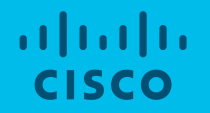

# Smart Account and Smart Licensing Training Modules

Program Change Management November 2020

## <span id="page-1-0"></span>**OVERVIEW**

One-stop shop for all the useful training documents to help you onboard on Smart Account (SA) and Smart Licensing (SL).

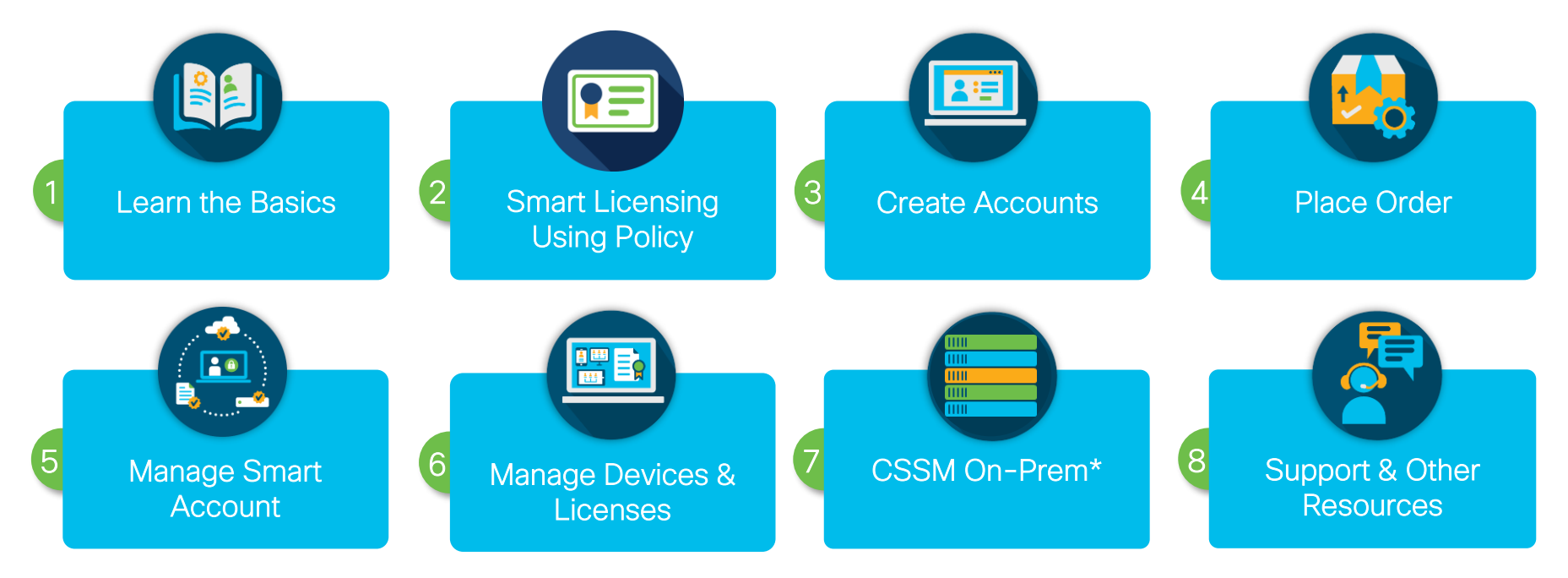

ahah **CISCO** 

© 2020 Cisco and/or its affiliates. All rights reserved. Cisco Public. *\* 'CSSM satellite' has been renamed to 'CSSM On-Prem'*

<span id="page-2-0"></span>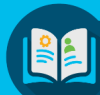

## [1. Learn the Basics](#page-2-0)

## [2. Smart Licensing Using Policy](#page-3-0)

## [3. Create Accounts](#page-4-0)

[4. Place Order](#page-5-0) 

## [5. Manage Smart Account](#page-6-0)

[6. Manage Devices & Licenses](#page-7-0) 

#### [7. CSSM On-Prem](#page-8-0)

[8. Support & Other Resources](#page-9-0) 

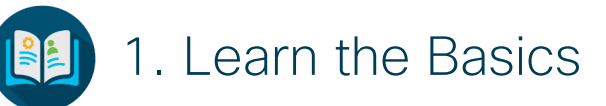

#### 1.1 Smart Account (SA)

1.1.1 Introduction to Smart Account 1.1.2 [Smart Account Roles](https://community.cisco.com/t5/smart-licensing-enterprise/smart-account-roles-overview/ta-p/3621806) 

1.2 Smart Licenses (SL)

1.2.1 [Introduction to Smart Software Licensing](https://community.cisco.com/t5/smart-licensing-enterprise/introduction-to-smart-software-licensing/ba-p/3721369)

1.3 Cisco Smart Software Manager (CSSM) On-Prem

1.3.1 [Introduction to CSSM On-Prem](https://community.cisco.com/t5/smart-licensing-enterprise/introduction-to-cisco-ssm-satellite/ba-p/3794462#M26)

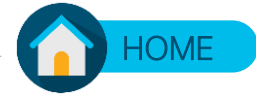

<span id="page-3-0"></span>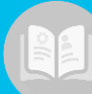

E

#### [1. Learn the Basics](#page-2-0)

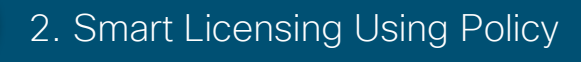

## [3. Create Accounts](#page-4-0)

[4. Place Order](#page-5-0) 

[5. Manage Smart Account](#page-6-0) 

[6. Manage Devices & Licenses](#page-7-0) 

[7. CSSM On-Prem](#page-8-0) 

[8. Support & Other Resources](#page-9-0) 

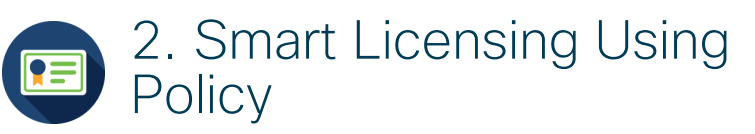

#### 2.1 Overview

- 2.1.1 [Smart Licensing Using Policy Overview](https://community.cisco.com/t5/cisco-software-documents/new-deployment-method-for-smart-licensing/ta-p/4167670)
- 2.1.2 [Smart Licensing Using Policy Video](https://video.cisco.com/video/6205783576001)
- 2.1.3 [Smart Licensing FAQ](https://community.cisco.com/t5/smart-licensing-enterprise/smart-licensing-and-smart-accounts-faq-for-partners-distributors/ta-p/3610585?attachment-id=194170)

#### 2.2 Cisco Smart License Utility (CSLU)

2.2.1 [CSLU Download Link](https://software.cisco.com/download/home/286285506/type/286327971/release/1.0.0-2) 2.2.2 [CSLU Guide](https://www.cisco.com/web/software/286327971/154599/CSLU_User_Guide.pdf)

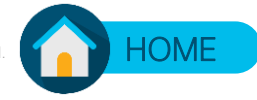

<span id="page-4-0"></span>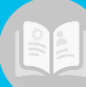

### [1. Learn the Basics](#page-2-0)

## [2. Smart Licensing Using Policy](#page-3-0)

### [3. Create Accounts](#page-4-0)

[4. Place Order](#page-5-0) 

## [5. Manage Smart Account](#page-6-0)

[6. Manage Devices & Licenses](#page-7-0) 

[7. CSSM On-Prem](#page-8-0) 

[8. Support & Other Resources](#page-9-0) 

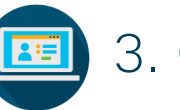

## 3. Create Accounts

## 3.1 Customer Smart Account (SA)

- 3.1.1 [Create a Customer Smart Account](https://community.cisco.com/t5/smart-licensing-enterprise/create-a-customer-smart-account/ba-p/3722129#M36)
- 3.1.2 [Customer Smart Account Request QRG](https://community.cisco.com/t5/licensing-enterprise-agreements/request-a-smart-account-for-customers/ta-p/3636515)
- 3.1.3 [Customer Smart Account Setup QRG](https://community.cisco.com/t5/licensing-enterprise-agreements/complete-smart-account-setup-for-customers/ta-p/3636631)
- 3.1.4 No Domain? [Create Limited Smart Account](https://community.cisco.com/t5/smart-licensing-enterprise/cisco-software-limited-use-smart-account-for-small-medium/ba-p/3921233#M60)

#### 3.2 Virtual Account (VA)

3.2.1 [Create a Virtual Account](https://community.cisco.com/t5/smart-licensing-enterprise/create-a-virtual-account/ba-p/3730146#M41)

#### 3.3 Smart Account Structure

- 3.3.1 [Structure a Smart Account -](https://community.cisco.com/t5/smart-licensing-enterprise/structuring-customer-smart-account-overview/ta-p/3794480) Overview
- 3.3.2 [Best Practices Customer Smart Account Structure](https://community.cisco.com/t5/smart-licensing-enterprise/best-practices-for-standard-customer-smart-account-structure/ta-p/3632760)
- 3.3.3 [Smart Account Leading Practices](https://community.cisco.com/t5/licensing-enterprise-agreements/smart-account-leading-practices-customers/ta-p/3610598)  Customers

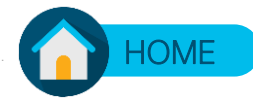

<span id="page-5-0"></span>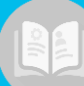

 $R \equiv$ 

#### [1. Learn the Basics](#page-2-0)

## [2. Smart Licensing Using Policy](#page-3-0)

## [3. Create Accounts](#page-4-0)

## [4. Place Order](#page-5-0)

## [5. Manage Smart Account](#page-6-0)

## [6. Manage Devices & Licenses](#page-7-0)

#### [7. CSSM On-Prem](#page-8-0)

[8. Support & Other Resources](#page-9-0) 

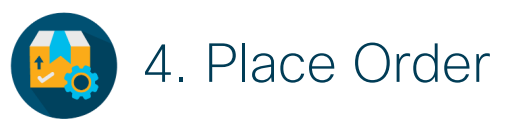

#### 4.1 Order Management

4.1.1 [Assign Smart Account to an Order](https://community.cisco.com/t5/smart-licensing-enterprise/assign-smart-account-to-an-order/ba-p/3721416#M35)

#### 4.2 Product Information

4.2.1 [Smart License SKU List](https://community.cisco.com/t5/smart-licensing-enterprise/orderable-smart-licensing-pids/ta-p/3637651)  4.2.2 [Smart Licensing Product Roadmap](https://community.cisco.com/t5/smart-licensing-enterprise/smart-software-licensing-external-roadmap-april-2019/ta-p/3653195) 4.2.3 [Smart Licensing Feature Roadmap Comparison](https://www.cisco.com/c/en/us/products/software/smart-accounts/smart-licensing-feature-roadmap-comparison-table.html)  Table

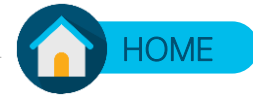

<span id="page-6-0"></span>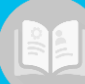

### [1. Learn the Basics](#page-2-0)

## [2. Smart Licensing Using Policy](#page-3-0)

## [3. Create Accounts](#page-4-0)

[4. Place Order](#page-5-0) 

## [5. Manage Smart Account](#page-6-0)

[6. Manage Devices & Licenses](#page-7-0) 

#### [7. CSSM On-Prem](#page-8-0)

[8. Support & Other Resources](#page-9-0) 

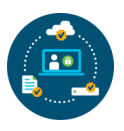

## 5. Manage Smart Account

#### 5.1 Overview

- 5.1.1 [Getting Started: Manage SA and SL](https://community.cisco.com/t5/smart-licensing-enterprise/getting-started-manage-your-smart-account-and-smart-licenses-qrg/ta-p/3794457)
- 5.1.2 [Assign a Partner to Manage Smart Account](https://community.cisco.com/t5/smart-licensing-enterprise/assign-a-partner-to-manage-your-smart-account-quick-reference/ta-p/3610346)
- [5.1.3 Cisco Software Smart Account Administration for](https://community.cisco.com/t5/licensing-enterprise-agreements/cisco-software-smart-account-administration-for-customers/ta-p/3688054)  **Customers**

#### 5.2 Manage Smart Account

- 5.2.1 [Create User Groups](https://www.youtube.com/watch?v=4ShcgvOtW1M&feature=youtu.be)
- 5.2.2 [User Group Across Multiple Smart Accounts](https://www.youtube.com/watch?v=2vNtKa2URZs&feature=youtu.be)
- 5.2.3 [Use Search](https://www.youtube.com/watch?v=dtkCJv_1ZFQ&feature=youtu.be)
- 5.2.4 [Add Users](https://community.cisco.com/t5/smart-licensing-enterprise/add-new-user-to-a-smart-account-quick-reference-guide/ta-p/3632958)
- 5.2.5 [Tag Virtual Accounts \(VA\)](https://www.youtube.com/watch?v=PjrdTNYHn8U&feature=youtu.be)
- 5.2.6 [Best Practices for VA Tagging](https://www.youtube.com/watch?v=X0-i5y8ucjU)
- 5.2.7 [Assign a Partner to Manage](https://salesconnect.cisco.com/open.html?c=0af42017-8559-430c-bc7f-4e7bd13d8db3)

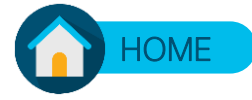

<span id="page-7-0"></span>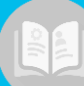

體取

### [1. Learn the Basics](#page-2-0)

## [2. Smart Licensing Using Policy](#page-3-0)

## [3. Create Accounts](#page-4-0)

[4. Place Order](#page-5-0) 

## [5. Manage Smart Account](#page-6-0)

## [6. Manage Devices & Licenses](#page-7-0)

#### [7. CSSM On-Prem](#page-8-0)

#### [8. Support & Other Resources](#page-9-0)

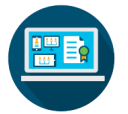

## 6. Manage Devices & Licenses

#### 6.1 Overview

6.1.1 [How to Manage Smart Licenses](https://community.cisco.com/t5/smart-licensing-enterprise/how-to-manage-smart-licenses/ba-p/3730131#M40)

#### 6.2 Manage Licenses

- 6.2.1 [Convert Classic Licenses to Smart Licenses](https://video.cisco.com/detail/videos/latest-videos/video/5841741892001/convert-classic-licenses-to-smart-licenses?autoStart=true)
- 6.2.2 [Tag Licenses](https://www.youtube.com/watch?v=9YrwW-daVIs&feature=youtu.be)
- 6.2.3 [Bulk Operations](https://www.youtube.com/watch?v=C7Wn1GYqGpw&feature=youtu.be)
- 6.2.4 [Assign Classic PAK-based License to a Smart Account](https://community.cisco.com/t5/smart-licensing-enterprise/assign-a-classic-pak-based-license-to-a-smart-account/ba-p/3732775#M45)
- [6.2.5 Cisco Software Smart Licensing Management with](https://community.cisco.com/t5/licensing-enterprise-agreements/cisco-software-smart-licensing-management-with-smart-accounts/ta-p/3631237)  Smart Accounts
- [6.2.6 Cisco Software Classic Licensing Management with](https://community.cisco.com/t5/licensing-enterprise-agreements/cisco-software-classic-licensing-management-with-smart-accounts/ta-p/3651453) Smart Accounts
- 6.2.7 [Cisco Smart Licensing Data Sheet](https://www.cisco.com/c/en/us/products/collateral/software/smart-accounts/datasheet-c78-743940.html)

#### 6.3 Devices

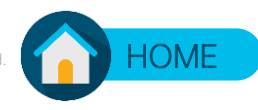

<span id="page-8-0"></span>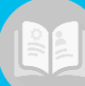

#### [1. Learn the Basics](#page-2-0)

## [2. Smart Licensing Using Policy](#page-3-0)

## [3. Create Accounts](#page-4-0)

[4. Place Order](#page-5-0) 

## [5. Manage Smart Account](#page-6-0)

[6. Manage Devices & Licenses](#page-7-0) 

## [7. CSSM On-Prem](#page-8-0)

[8. Support & Other Resources](#page-9-0) 

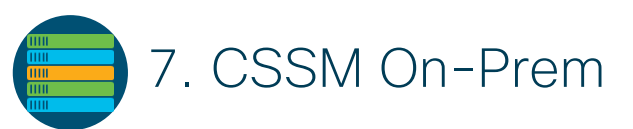

## 7.1 CSSM On-Prem

- 7.1.1 [Download CSSM On-Prem](https://software.cisco.com/download/home/286285506/type/286285517/os/Linux/release/6.3.0%20(LD))
- 7.1.2 [Quick Start Guide](https://www.cisco.com/web/software/286285517/145072/Smart_Software_Manager_satellite_Enhanced_Edition_Quick_Start_User_Guide.pdf)
- 7.1.3 [Installation Guide](https://www.cisco.com/web/software/286285517/146140/Smart_Software_Manager_satellite_Enhanced_Edition_Installation_Guide.pdf)
- 7.1.4 [User Guide](https://www.cisco.com/web/software/286285517/146140/Smart_Software_Manager_satellite_Enhanced_Edition_6.3.0_User_Guide.pdf)
- 7.1.5 [Smart Software Manager On-Prem](http://www.cisco.com/go/smartsatellite)
- 7.1.6 [Smart Software Manager On-Prem Overview](https://www.cisco.com/c/dam/en/us/products/collateral/cloud-systems-management/smart-software-manager-satellite/smart-software-manager-satellite-enhanced-edition-bdm.pdf)
- 7.1.7 [Smart Software Manager On-Prem Data Sheet](https://www.cisco.com/c/dam/en/us/products/collateral/cloud-systems-management/smart-software-manager-satellite/smart-software-manager-satellite-enhanced-edition-datasheet.pdf)
- 7.1.8 [CSSM On-prem install video](https://www.youtube.com/watch?v=7HcpLK2hyZg)
- 7.1.9 [CSSM On-prem set-up video](https://www.youtube.com/watch?v=yA__DihU3nY)
- 7.1.10 [CSSM On-prem product registration](https://www.youtube.com/watch?v=VJeTRQxyAFg)

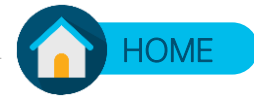

<span id="page-9-0"></span>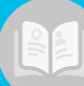

 $F=$ 

### [1. Learn the Basics](#page-2-0)

## [2. Smart Licensing Using Policy](#page-3-0)

## [3. Create Accounts](#page-4-0)

[4. Place Order](#page-5-0) 

## [5. Manage Smart Account](#page-6-0)

[6. Manage Devices & Licenses](#page-7-0) 

#### [7. CSSM On-Prem](#page-8-0)

#### [8. Support & Other Resources](#page-9-0)

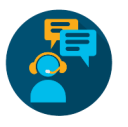

## 8. Support & Other Resources

### 8.1 Support

8.1.1 Smart Account/Smart License support – Open a case using [Support Case Manager](https://mycase.cloudapps.cisco.com/case?swl)

a. Learn [How](https://www.cisco.com/c/dam/en/us/td/docs/entitlement_asset_mgmt/docs/Licensing_Support_Using_SCM.pdf) b. Find your [Case Status](https://cae-xmlkwery.cisco.com/main/casekwery.php) 8.1.2 SA SL Live Training - [Sign Up!](https://community.cisco.com/t5/cisco-software-documents/get-smart-with-customer-smart-accounts-smart-licensing-and-my/ta-p/4000929)

#### 8.2 Other Useful Resources

- 8.2.1 [Detailed Smart Licensing and Smart Accounts FAQ](https://community.cisco.com/t5/smart-licensing-enterprise/smart-licensing-and-smart-accounts-faq-for-partners-distributors/ta-p/3610585)
- 8.2.2 [Specific License Reservation](https://community.cisco.com/t5/smart-licensing-enterprise/cisco-software-smart-software-licensing-specific-license/ta-p/3630681)
- 8.2.3 [Cisco Smart Software Licensing webpage](https://www.cisco.com/go/smartlicensing)
- 8.2.4 [Cisco Smart Account webpage](https://www.cisco.com/go/smartaccounts)
- 8.2.5 [Cisco Software Smart Licensing Management with](https://community.cisco.com/t5/smart-licensing-enterprise/cisco-software-smart-licensing-management-with-smart-accounts/ta-p/3631237) Smart Accounts
- 8.2.6 [Smart Account and Smart Licensing APIs](https://apidocs-prod.cisco.com/)
- 8.2.7 [Additional Training](https://community.cisco.com/t5/smart-licensing-enterprise/cisco-software-experience-for-customers-partners-and/ta-p/3644711)

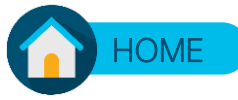

<span id="page-10-0"></span>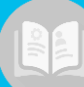

#### [1. Learn the Basics](#page-2-0)

## [2. Smart Licensing Using Policy](#page-3-0)

## [3. Create Accounts](#page-4-0)

[4. Place Order](#page-5-0) 

## [5. Manage Smart Account](#page-6-0)

#### [6. Manage Devices & Licenses](#page-7-0)

#### [7. CSSM On-Prem](#page-8-0)

[8. Support & Other Resources](#page-9-0) 

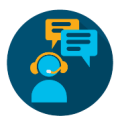

## 8. Support & Other Resources

#### 8.2 Other Useful Resources Continued

8.2.8 Smart Licensing and Smart Accounts Live Training Schedules by Geography

- a. Americas [training schedules](https://community.cisco.com/t5/smart-licensing-enterprise/amer-training-schedules/ta-p/3651984)
- b. EMEAR [training schedules](https://community.cisco.com/t5/smart-licensing-enterprise/emear-training-schedule/ta-p/3650689)
- c. APJC [training schedules](https://community.cisco.com/t5/smart-licensing-enterprise/apjc-training-schedule/ta-p/3651104)

[8.2.9 Smart Licensing and Smart Accounts Data Privacy](https://www.cisco.com/c/dam/en/us/products/collateral/software/smart-accounts/smart-software-license.pdf) document

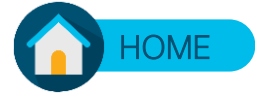

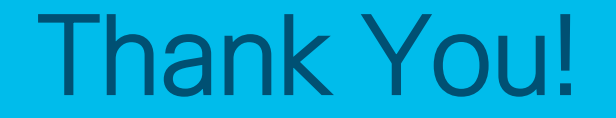